### Check out an ebook

#### with

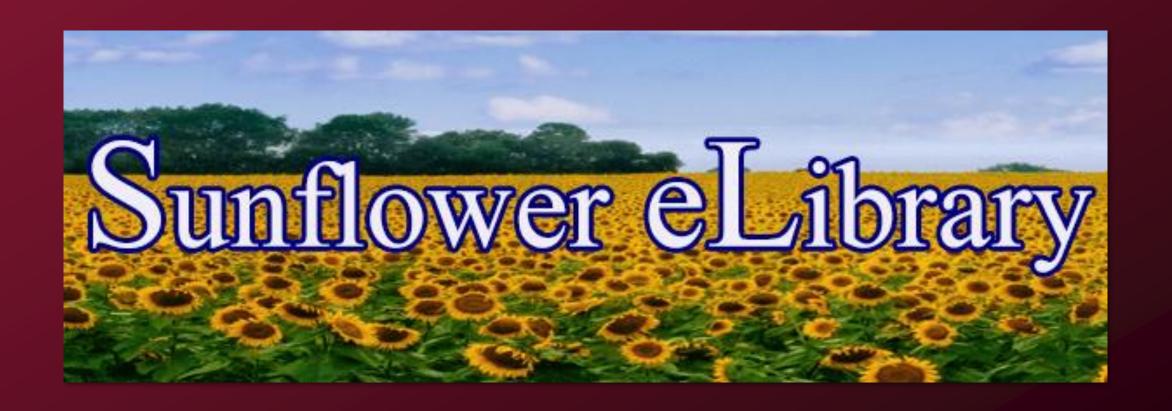

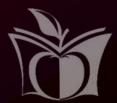

# 1 Go to our website

# www.MHKLibrary.org

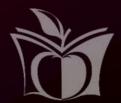

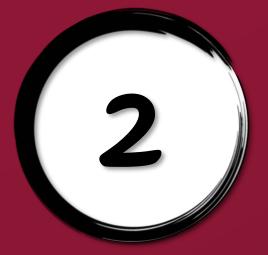

# Click on Digital Library

MY ACCOUNT EVENTS . SERVICES . ABOUT US . READING & RESEARCH .

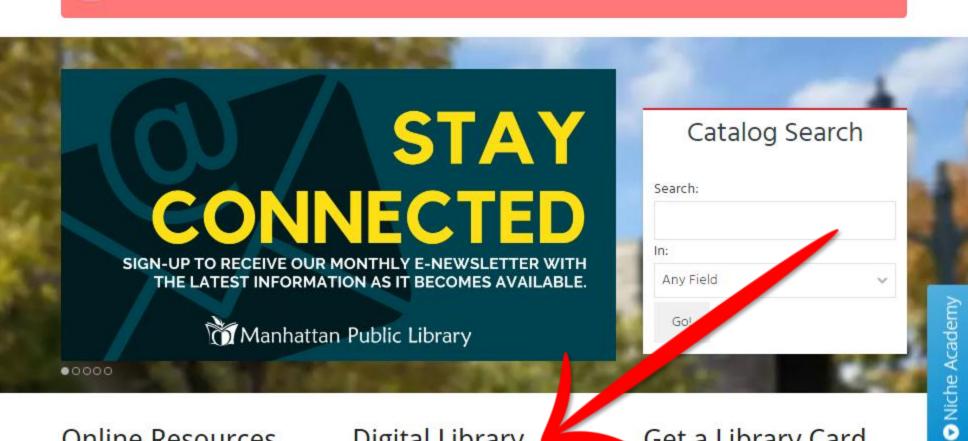

The library is still closed to the public. Plans for reopening are now available on our Coronavirus [COVID-19] Information page.

#### Online Resources

Manhattan Public Library

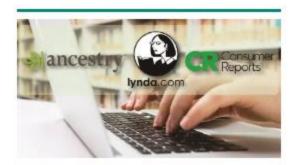

Access tools for education and research, finances, and more.

#### Digital Library

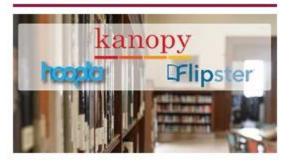

Check out our ebooks, audiobooks, and movies with access to over 500,000+ titles.

#### Get a Library Card

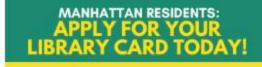

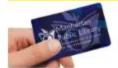

Fill out our online registration form and enjoy a variety of

Access thousands of online materials while the library is closed to the public.

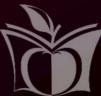

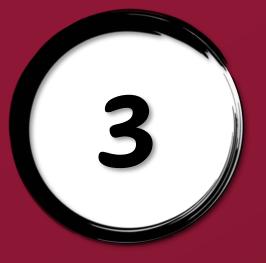

## Click on Sunflower eLibrary

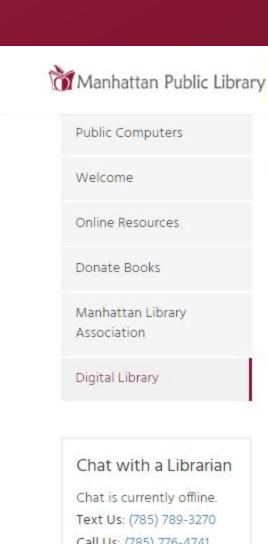

MY ACCOUNT EVENTS \* SERVICES \* ABOUT US \* READING & RESEARCH \*

AudioBookCloud

#### eBooks and Audiobooks

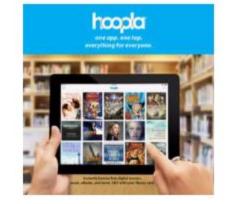

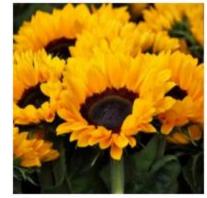

Call Us: (785) 776-4741

Search the Catalog Search: Go!

#### AudioBookCloud

Unlimited, streaming access to their entire catalog of audiobooks. No waiting periods, no holds, no software, no downloads.

#### hoopla

Find more than 500,000 t to stream or download to your device. Hog offers music alb oks, graphic audiobooks. v cardholder can oad five titles per month.

Learn how (video tutorials)

Get the App on Google Play

Available on the App Store

#### Sunflower eLibrary

e your library card to access this custom collection of eBooks and audiobooks. Find Sunflower online or download the Libby App to use on your

View Tutorials

Get the Libby App on Google

Libby App available on the App

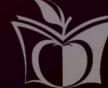

Recent News

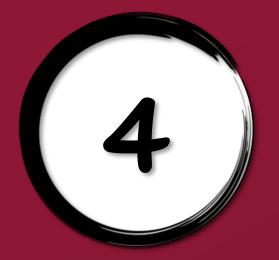

# Click on Sign In

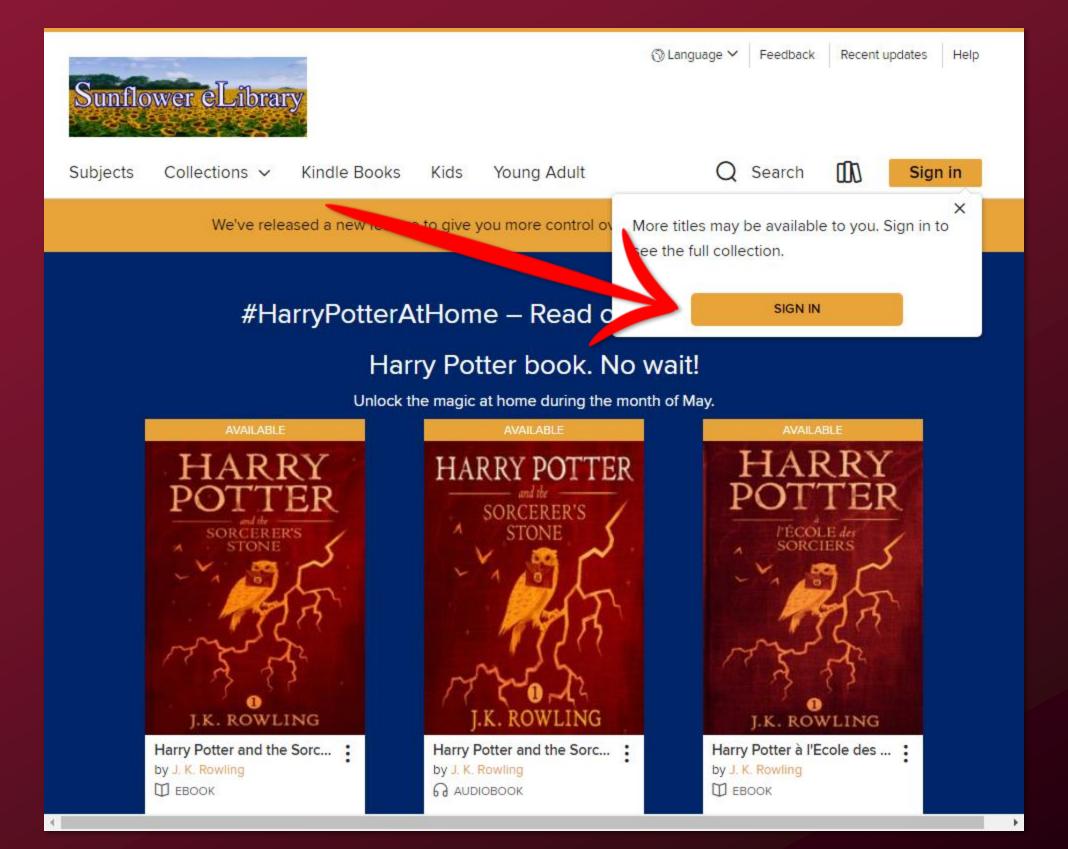

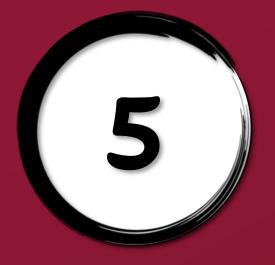

# 5) Fill out form - Click Sign In

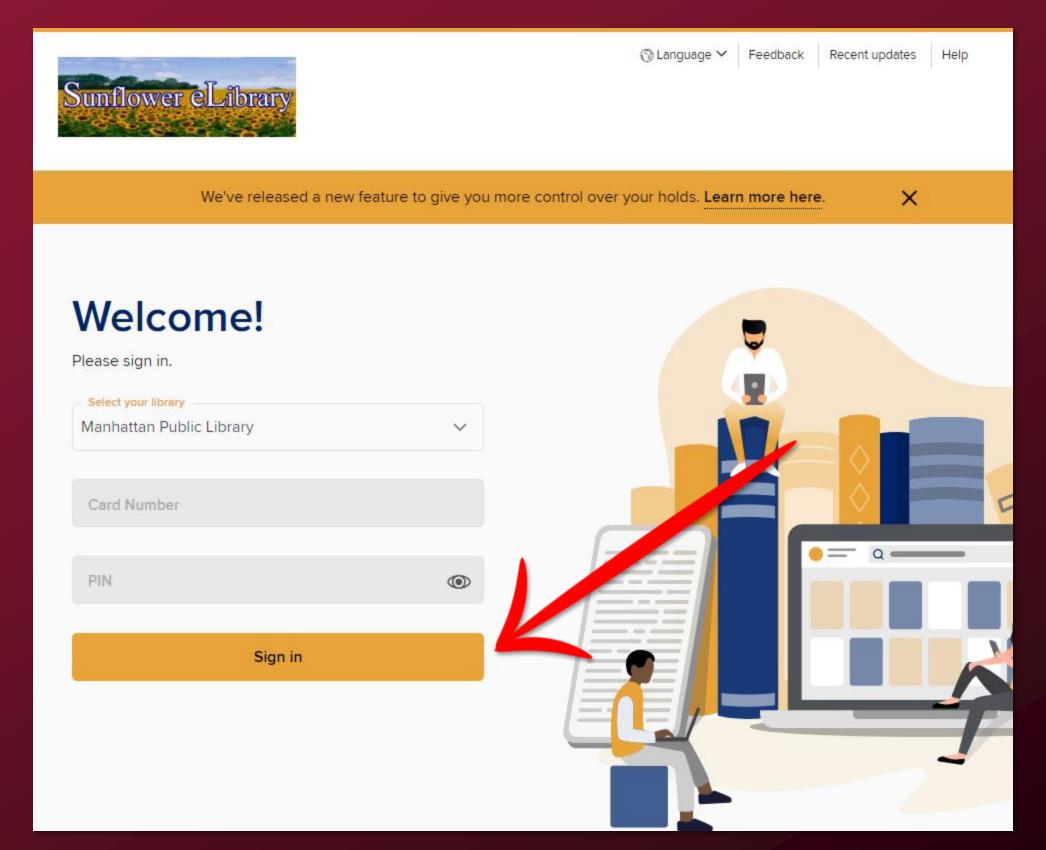

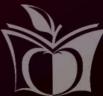

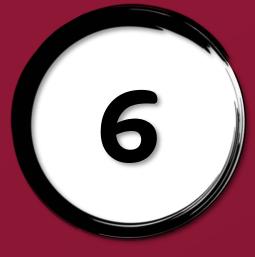

#### Pick a Collection

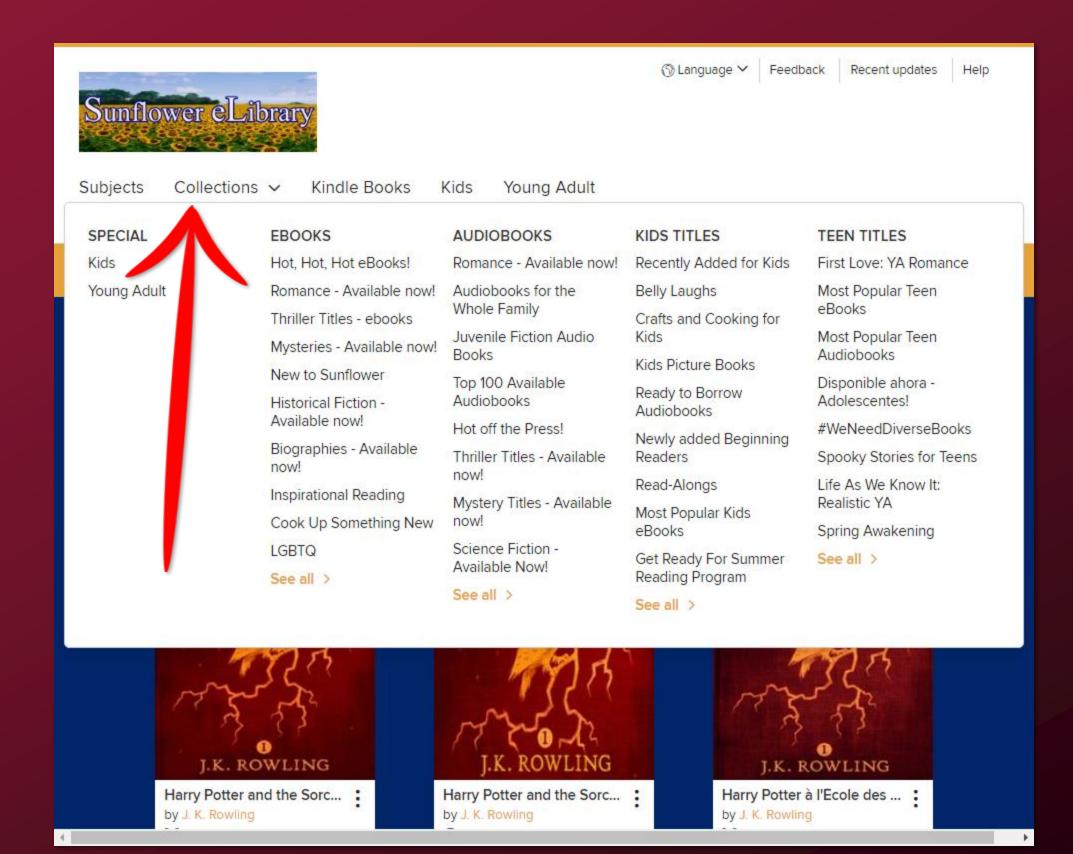

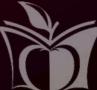

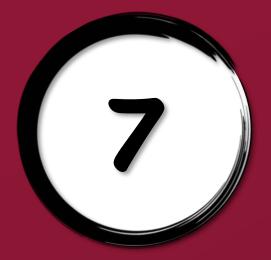

# 7) Wait List - Place a Hold

| We've released a new feature to give you more control over your holds. Learn more here. |                                                                                                    |    |                                                                        |   |                                                         |            |  |  |  |  |  |
|-----------------------------------------------------------------------------------------|----------------------------------------------------------------------------------------------------|----|------------------------------------------------------------------------|---|---------------------------------------------------------|------------|--|--|--|--|--|
| Showing 1-24 of 100 results                                                             |                                                                                                    |    |                                                                        |   | 88 8                                                    | =          |  |  |  |  |  |
| Sorted by popularity (global)                                                           |                                                                                                    |    |                                                                        |   |                                                         | <b>v</b>   |  |  |  |  |  |
| Filters                                                                                 |                                                                                                    |    |                                                                        |   |                                                         | <b>~</b> ] |  |  |  |  |  |
| Hot, Hot, Hot eBooks!                                                                   |                                                                                                    |    |                                                                        |   |                                                         |            |  |  |  |  |  |
| Top 100 Available eBooks                                                                |                                                                                                    |    |                                                                        |   |                                                         |            |  |  |  |  |  |
| The Dutch House by Ann Patchett  BBOOK                                                  | AVAILABLE  #I NEW YORK TIMES BESTSE  THE  SILEN  PATIEN  ALEX  MICHAELIE  The Silent  Interchaelides  BROOK | T  | AVAILABLE  BECOMIN  MICHEL  OBAMA  Becoming  by Michelle Obama  DEBOOK |   | J.K. ROWLING Harry Potter and the Sorc by J. K. Rowling |            |  |  |  |  |  |
| PLACE A HOLD                                                                            | BORROW                                                                                                    | Ţ. | BORROW                                                                 | 土 | BORROW                                                  | 団          |  |  |  |  |  |

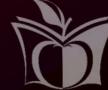

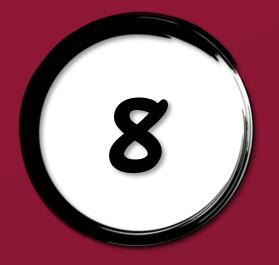

# 8) Fill out form - Place a Hold

| We've released a new feature to give you more control over your holds. Learn more here. |               |                                                                                                    |                       |                                                |          |                                     |      |   |  |  |  |
|-----------------------------------------------------------------------------------------|---------------|----------------------------------------------------------------------------------------------------|-----------------------|------------------------------------------------|----------|-------------------------------------|------|---|--|--|--|
| Showing 1-                                                                              |               |                                                                                                    |                       |                                                |          |                                     | 88   |   |  |  |  |
|                                                                                         | PLACE A HOLD  |                                                                                                    |                       |                                                |          |                                     | ×    |   |  |  |  |
| Sorted by                                                                               | The Dutch     | House                                                                                                    |                       |                                                |          |                                     |      | ~ |  |  |  |
| Filters                                                                                 | ☐ EBOOK       |                                                                                                    |                       |                                                |          |                                     |      | ~ |  |  |  |
|                                                                                         |               | (a) 1                                                                                                    |                       | pelow to place a hold<br>act you when it's ava |          | and Sunflower                       |      |   |  |  |  |
| The Du                                                                                  | itch :        | Email address                                                                                                    |                       |                                                |          |                                     |      |   |  |  |  |
| 724                                                                                     | Hous          |                                                                                                    | Confirm email address |                                                |          |                                     |      |   |  |  |  |
| K                                                                                       | Patche        | er.                                                                                                    |                       |                                                |          |                                     | ÈR   |   |  |  |  |
| Th                                                                                      |               | and the second second s |                       | PLAC                                           | E A HOLD | CANCEL                              | es A |   |  |  |  |
|                                                                                         | Ann<br>tchett | ALE                                                                                                    |                       | MICHE                                          | LLE      | J.K. RO                             |      |   |  |  |  |
| The Dutch<br>by Ann Patch                                                               |               | The Silent Patient by Alex Michaelides BOOK                                                                                                    | :                     | Becoming by Michelle Obama BEOOK               | :        | Harry Potter ar<br>by J. K. Rowling |      | 1 |  |  |  |
| PLACE A HO                                                                              | DLD 🙏         |                                                                                                    | 贯                     |                                                | <b>!</b> |                                     |      | t |  |  |  |

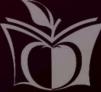

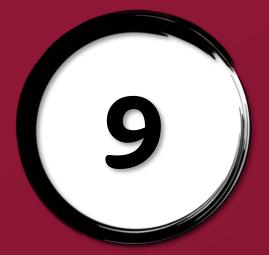

### Available - Click Borrow

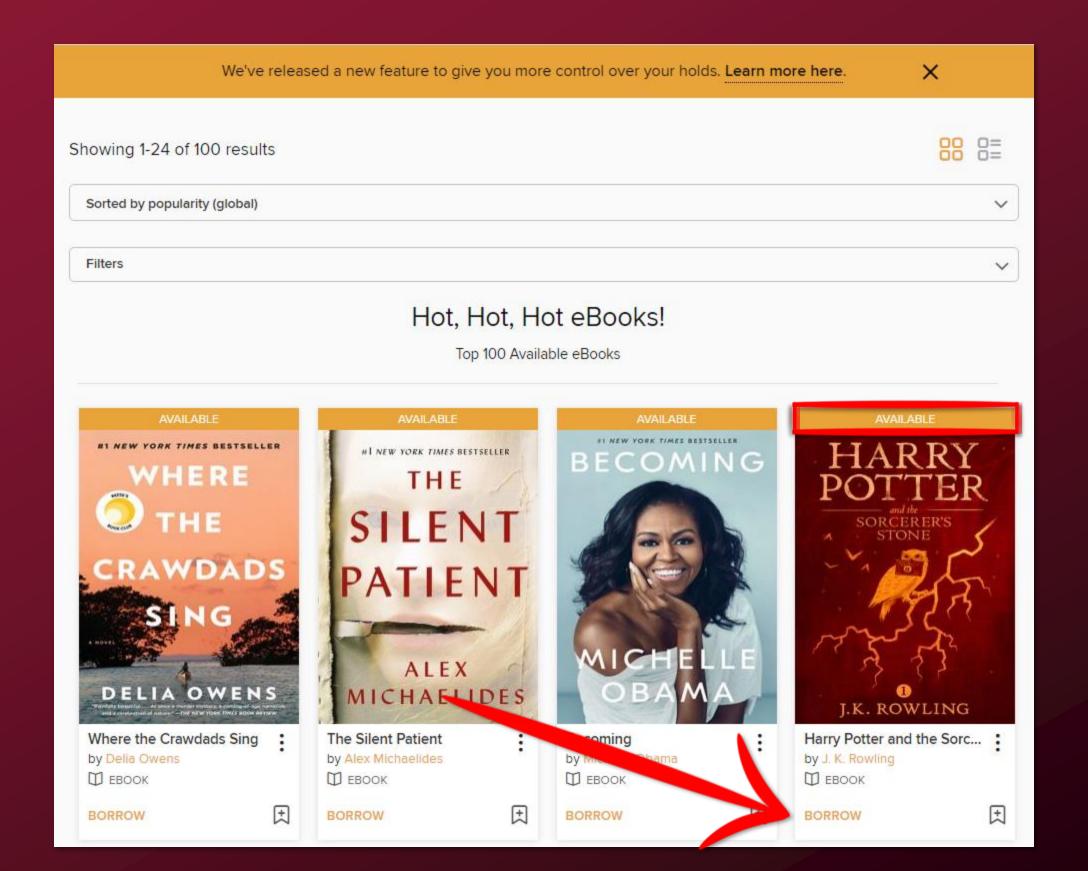

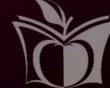

# 10

### 10) Click Borrow

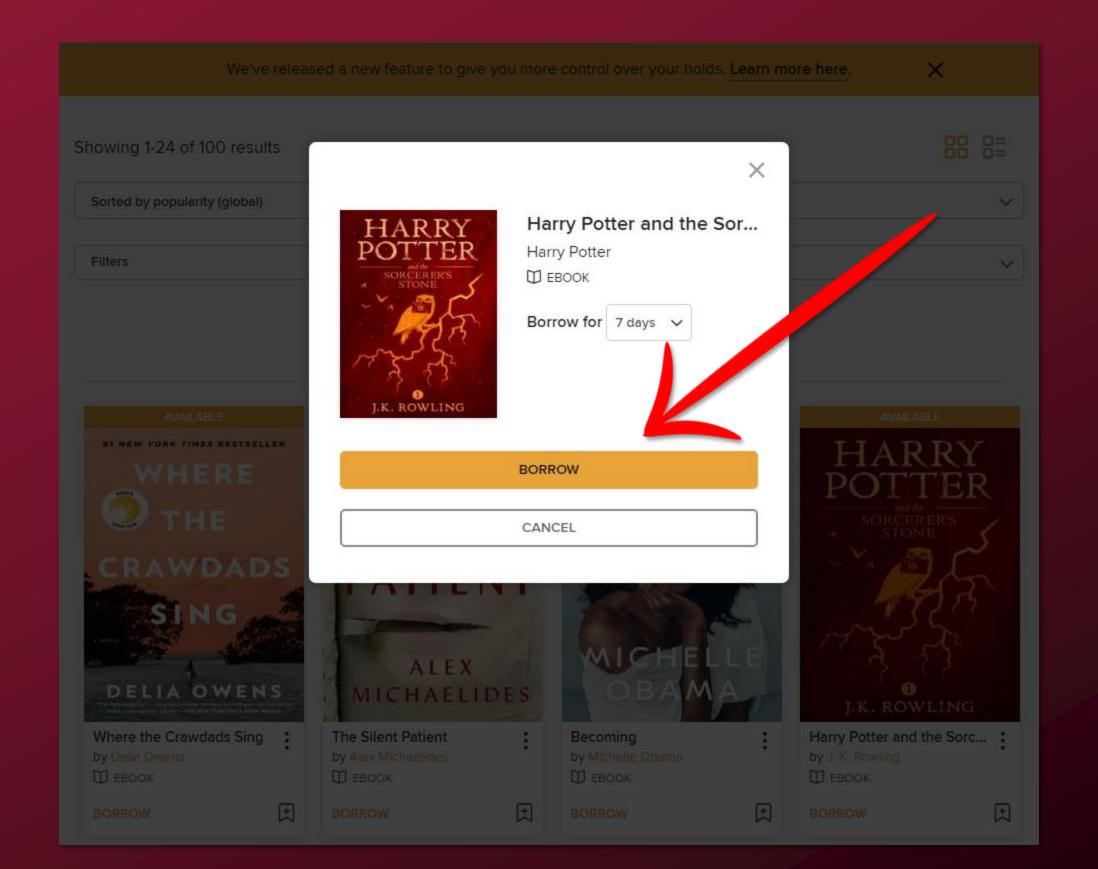

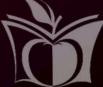

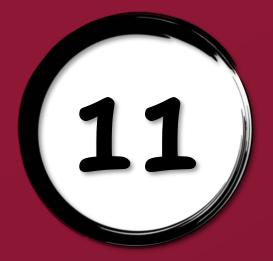

### 11) Choose how to read

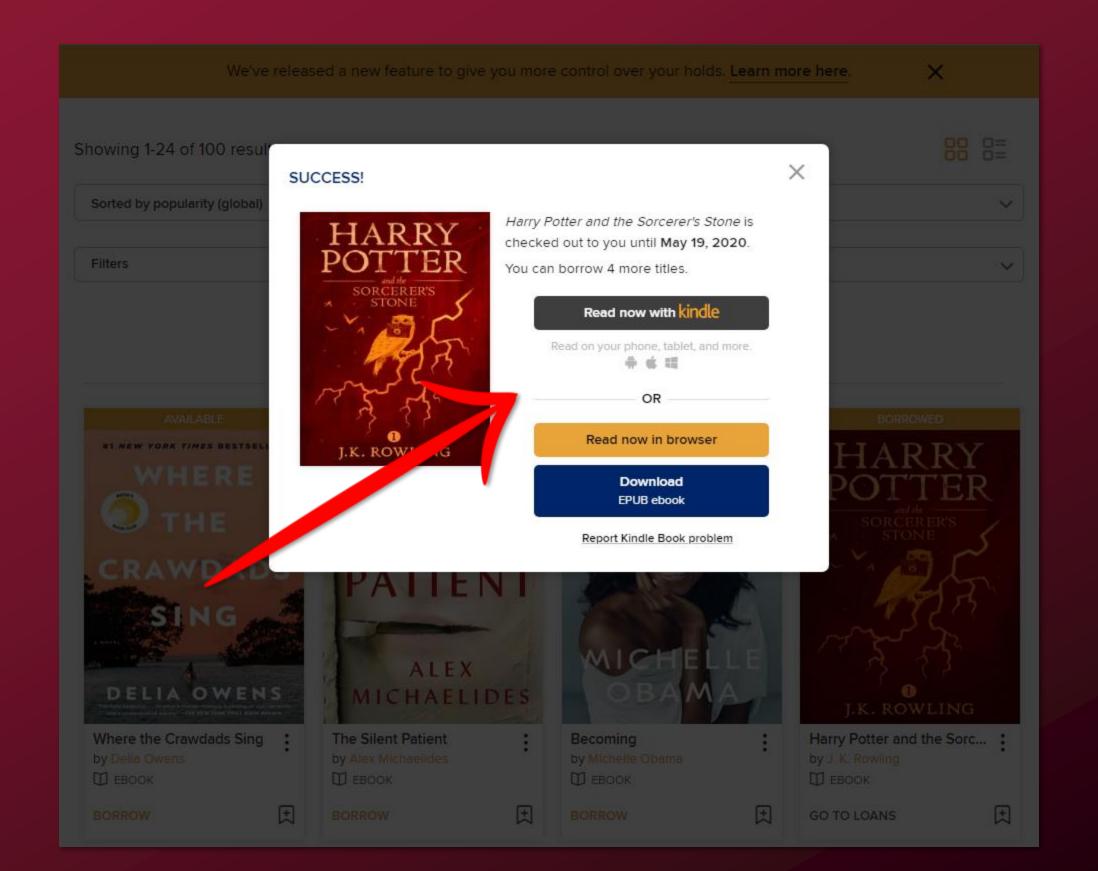

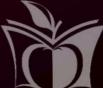

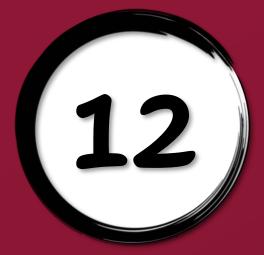

### 12) Kindle - Sign in to Amazon

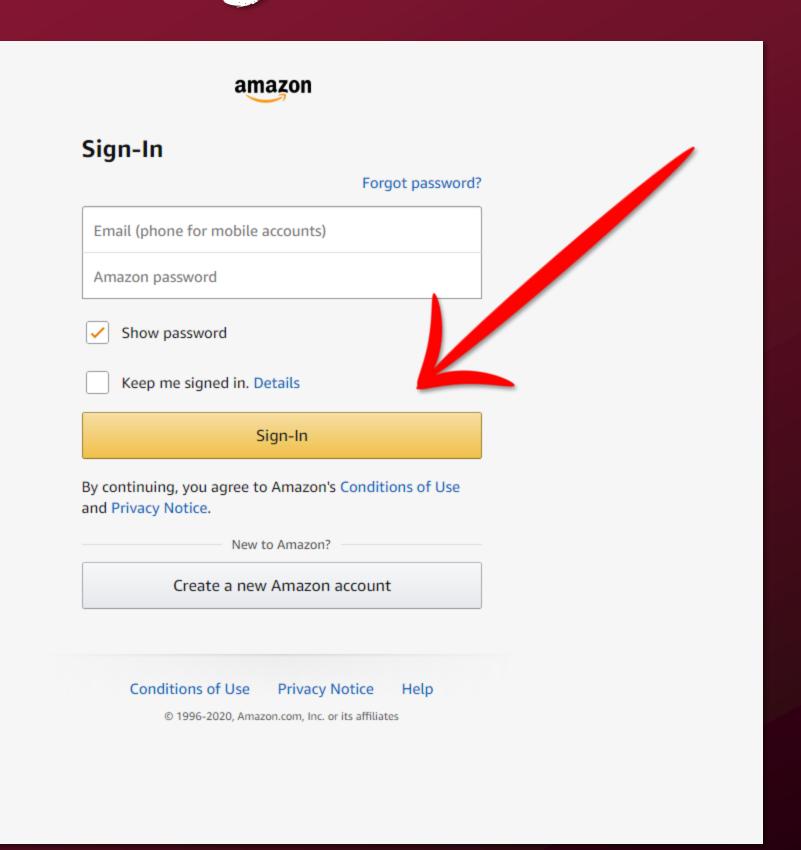

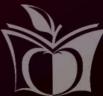

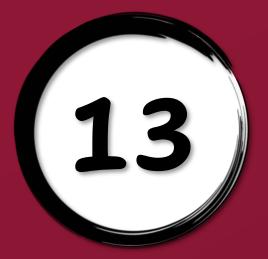

# 13) Kindle - Get Library Book

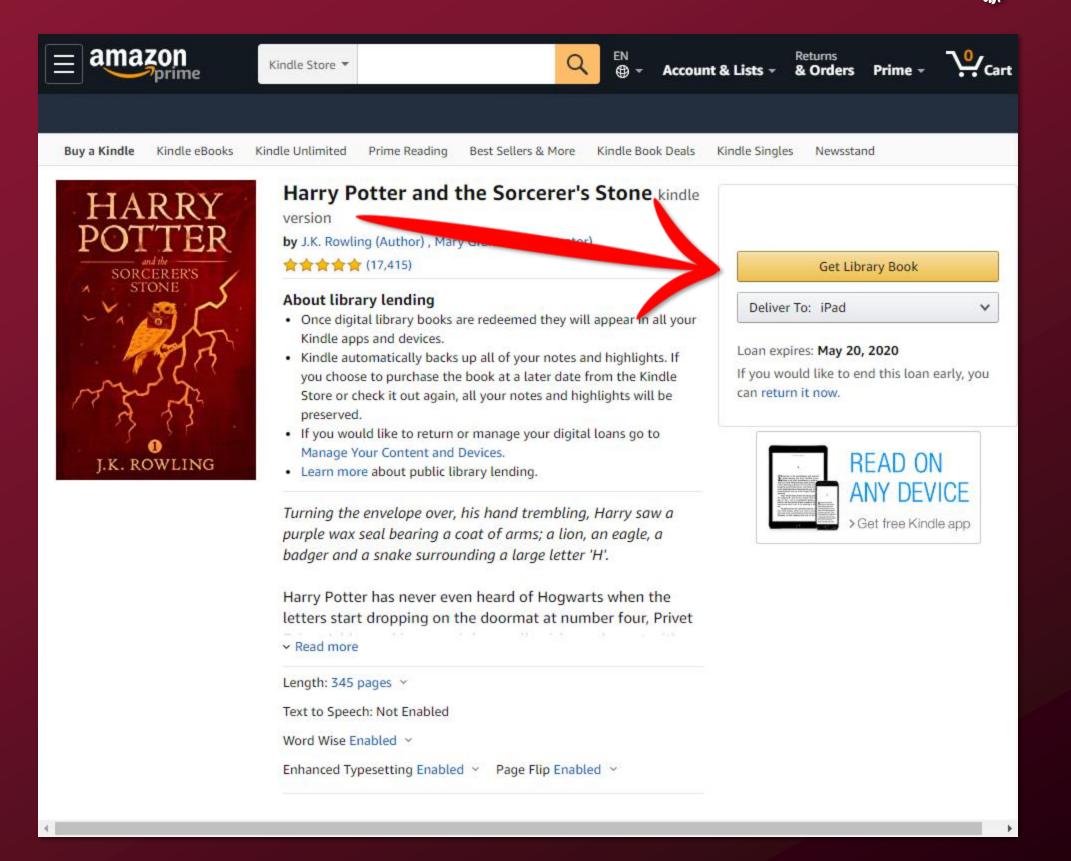

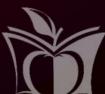

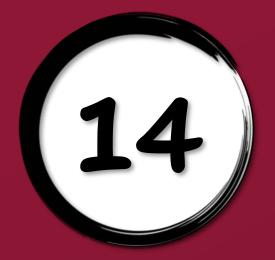

### Choose how to read

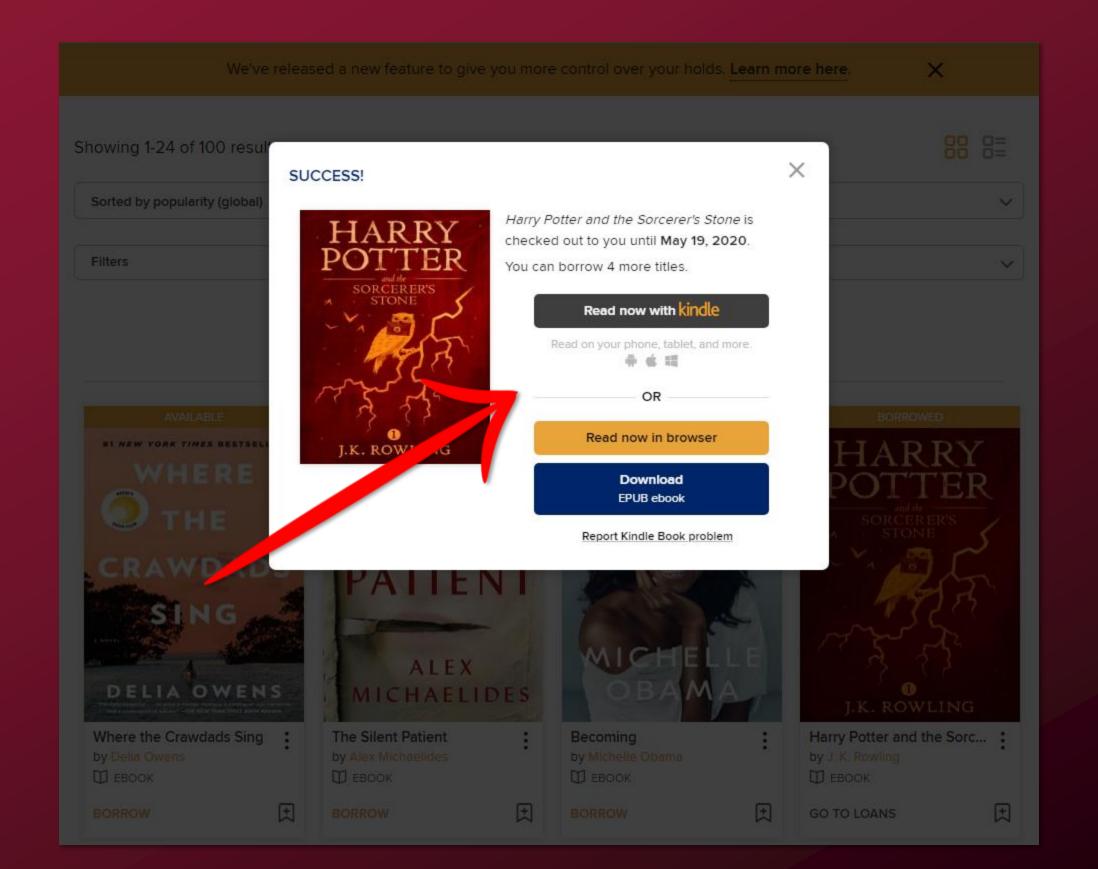

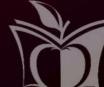

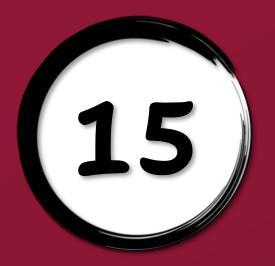

### 15) Read now in browser

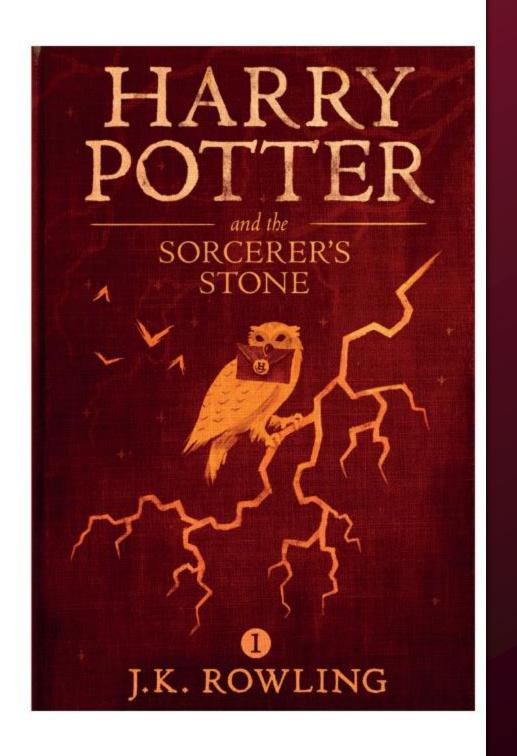

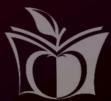